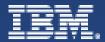

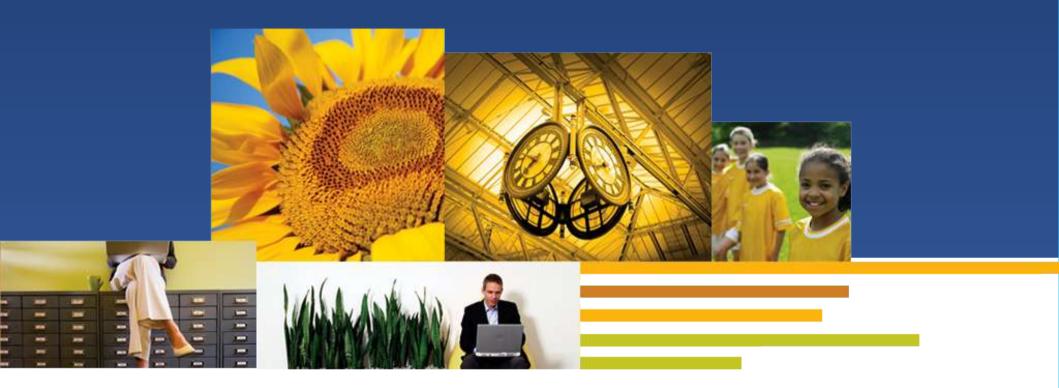

Virtual Collaboration for Lotus Sametime *Overview presentation* 

Technical consulting | Training and certification | Premium Support services

# Immersive experiences bring to users

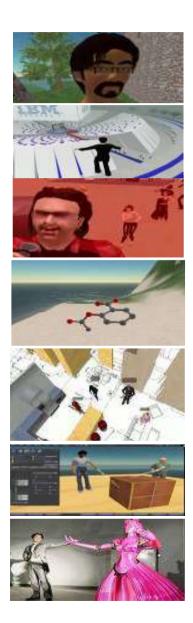

- The Sense of Self
- **The Death of Distance**
- **The Power of Presence**
- **The Sense of Space**
- The Capability to Co-create
- **The Pervasiveness of Practice**
- **The Enrichment of Experience**

### How do virtual worlds work -- in 20 seconds or less?

Avatar - an avatar is a representative of you in a virtual world.

Avatars can meet and interact with other avatars in a 3D environment

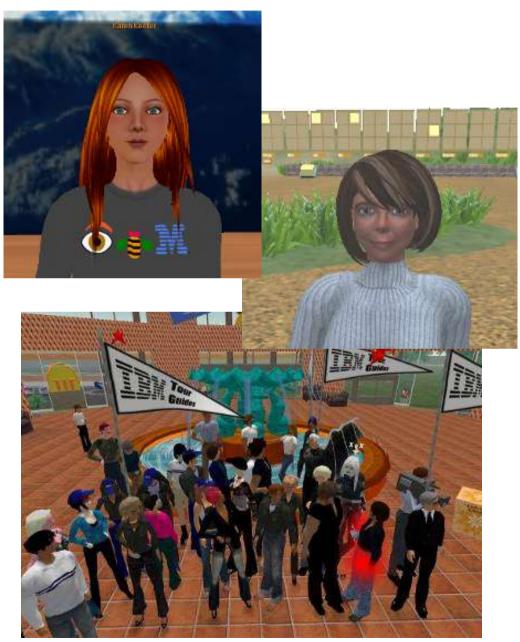

# Business value of virtual world platforms

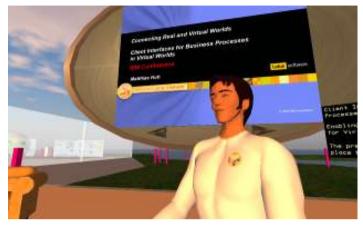

Greater leverage of key experts across an organization

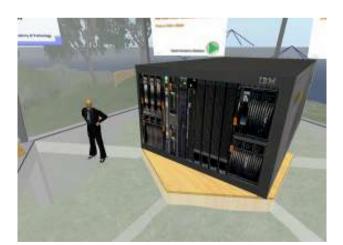

Faster response to organization and client issues

Increased Efficiency

Improved Access

Enhanced Learning and Collaboration

Decreased Cost

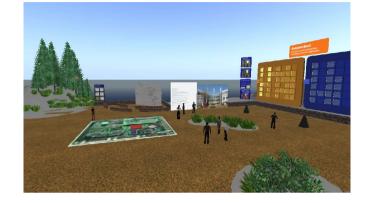

#### Realtime collaboration on tasks

Enables connection of globally dispersed teams

# Sametime 3D- A new way to collaborate

#### **Business Value:**

Supports enhanced collaboration activities using virtual worlds, integrated with Lotus Sametime 8.01(or later)

#### **Business Venues:**

- Boardroom
- Collaboration space
- Theater

# **Platform features:**

- Reusable meeting spaces
- In-world tools to support virtual meeting activities
- Optional spatial voiceAccess control, integration with Domino User directory or Enterprise LDAP
- Web Portal with User and Administrator roles

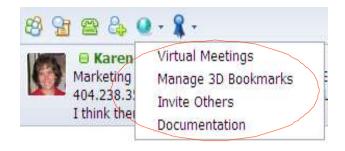

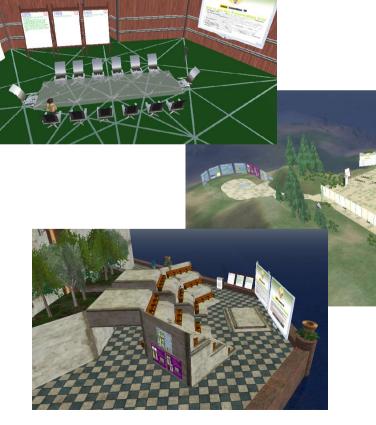

Meetings are created and accessed using the SameTime plug-in or a web user interface

 Select participants via group chat and select 3D meetings

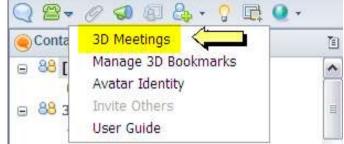

- Choose existing meeting or from meeting space templates (Boardroom, Collaboration area, Theater)
- Send invitation
- User authentication (against LDAP) to confirm identity prior to entering virtual meeting

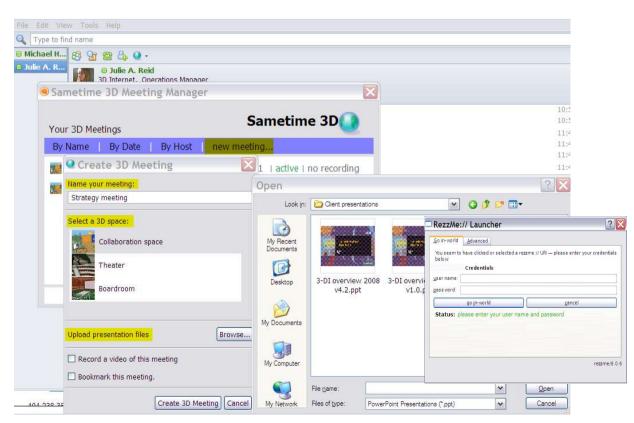

#### http://www.youtube.com/watch?v=SfqGwKFStuw

Take the video tour...

# Virtual Collaboration for Lotus Sametime video tour (youtube)

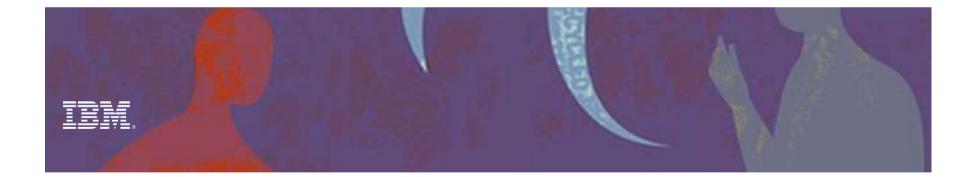

# In world components (flip chart, presentation and video viewer available in all three venues)

Presentation/video/flip charts

Brainstorming area

Action items

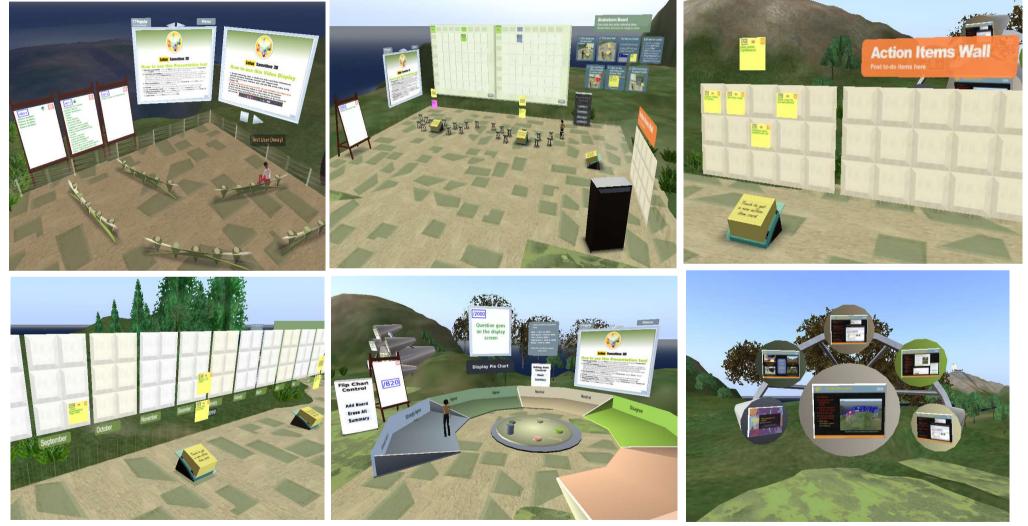

Planning wall

Interactive polling

Image viewer

# Meeting room management (web user interface)

- Add/remove rooms
- Make rooms public/private and invite selected participants to private meetings
- Archive space (with contents) and restart later
- Add new templates, or save existing rooms (with contents) as templates for future enterprise use
- Upload presentations
- Manage multiple servers (administrator only)

| and a second second by      | ation                                                                                                    |                                                                                                    |                                                                                                    | 120                     | oport deutsch english |
|-----------------------------|----------------------------------------------------------------------------------------------------|----------------------------------------------------------------------------------------------------|----------------------------------------------------------------------------------------------------|-------------------------|-----------------------|
| al Collaboration >>         | > All Virtual Meet                                                                                                    | ings                                                                                                    |                                                                                                    |                         |                       |
| ual Meeting Inf             | formation                                                                                                    |                                                                                                    |                                                                                                    |                         |                       |
| Virtual Meeting St          | atistic                                                                                                    |                                                                                                    |                                                                                                    |                         |                       |
| imber of available spa      | ices                                                                                                    |                                                                                                    | To create a 3D meeting                                                                                                    |                         |                       |
| 18                          |                                                                                                    |                                                                                                    | create a page where you o                                                                                                    | space.                  | nd manage this 30     |
| umber of active meetin<br>5 | ngs                                                                                                    |                                                                                                    | (C) 1848                                                                                                    | 107                     |                       |
|                             |                                                                                                    |                                                                                                    | Add new                                                                                                    | Virtual Meeti           | ing                   |
|                             |                                                                                                    |                                                                                                    |                                                                                                    |                         |                       |
| tive Meeting Inf            |                                                                                                    |                                                                                                    |                                                                                                    |                         |                       |
| Active Meeting Ov           | verview                                                                                                    |                                                                                                    |                                                                                                    |                         |                       |
| Delete Virtual M            | eeting A                                                                                                    | rchive Virtual Meeting                                                                                                    |                                                                                                    |                         |                       |
|                             |                                                                                                    |                                                                                                    |                                                                                                    |                         |                       |
|                             |                                                                                                    | Re                                                                                                    | estart Virtual Meeting                                                                                                    | Dele                    | ete Archived Meetin   |
| IBM.                        |                                                                                                    |                                                                                                    |                                                                                                    |                         |                       |
|                             | Virtual Collaboration                                                                                                    | itual Meetings >> Virtual Meeting Informa                                                                                                    |                                                                                                    | oport deutsch english   |                       |
|                             |                                                                                                    | irtual Meetings >> Virtual Meeting Informa                                                                                                    |                                                                                                    | oport oeutisch englisch |                       |
|                             | Virtual Collaboration >> All V<br>Virtual Meeting<br>Information<br>Virtual meeting name<br>Daity Meeting 06.08<br>locator link<br>reazeme (07.52.21.131:8091                         | Participants<br>Invite:                                                                                                    | ttion<br>Invited:<br>jareid@us.ibm.com                                                                                                    | opot - deutsch english  |                       |
|                             | Virtual Collaboration >> All V<br>Virtual Meeting<br>Information<br>Daily Meeting 08:03<br>locator link<br>reserve (97:72:21:131:8051<br>r146:0aily_Meeting_06:03<br>Go into 3D Space | Participants<br>Inte:<br>Add<br>Resources<br>Sametime3D Survey.ppt                                                                                                    | ttion<br>Invited:<br>jareid@us.ibm.com                                                                                                    | octor octore english    |                       |
|                             | Virtual Collaboration >> All V<br>Virtual Meeting<br>Information<br>Daily Meeting 08:03<br>locator link<br>reserve (97:72:21:131:8051<br>r146:0aily_Meeting_06:03<br>Go into 3D Space | Participants<br>Inste<br>Inste<br>Add<br>Resources<br>Sametime3D Survey.ppt<br>Manage Virtual Meeting                                                                                                    | ttion<br>Invited:<br>jareid@us.ibm.com                                                                                                    | a<br>v                  |                       |
|                             | Virtual Collaboration >> All V<br>Virtual Meeting<br>Information<br>Daily Meeting 08:03<br>locator link<br>reserve (97:72:21:131:8051<br>r146:0aily_Meeting_06:03<br>Go into 3D Space | Participants<br>Invite:<br>Add<br>Resources<br>Manage Virtual Meeting<br>Upload another presentation to be<br>Upload new Presentation                                                                                                    | tion                                                                                                    | a<br>v                  |                       |
|                             | Virtual Collaboration >> All V<br>Virtual Meeting<br>Information<br>Daily Meeting 08:03<br>locator link<br>reserve (97:72:21:131:8051<br>r146:0aily_Meeting_06:03<br>Go into 3D Space | Participants<br>Invite<br>Add<br>Resources<br>Manage Virtual Meeting<br>Upload another presentation to bu<br>Upload nother presentation<br>The meeting space is currently and                                                                                                    | tion                                                                                                    | a<br>v                  |                       |
|                             | Virtual Collaboration >> All V<br>Virtual Meeting<br>Information<br>Daily Meeting 08:03<br>locator link<br>reserve (97:72:21:131:8051<br>r146:0aily_Meeting_06:03<br>Go into 3D Space | Participants<br>Invite<br>Invite<br>Add<br>Resources<br>Case Survey, ppt<br>Manage Virtual Meeting<br>Upload another presentation to be<br>Upload another presentation<br>The meeting space is currently an<br>Make private<br>The meeting space can be saved                                                                                                    | tion                                                                                                    | nd                      |                       |
|                             | Virtual Collaboration >> All V<br>Virtual Meeting<br>Information<br>Daily Meeting 08:03<br>locator link<br>reserve (97:72:21:131:8051<br>r146:0aily_Meeting_06:03<br>Go into 3D Space | Participants<br>Invite<br>Add<br>Add<br>Resources<br>assettme3D Survey.ppt<br>Manage Virtual Meeting<br>Upload another presentation to b<br>Upload nother presentation<br>The meeting space is currently of<br>Make private                                                                                                    | tion Invited: Fareid@us.ibm.com Remove Remove Remov | nd                      |                       |
|                             | Virtual Collaboration >> All V<br>Virtual Meeting<br>Information<br>Daily Meeting 08:03<br>locator link<br>reserve (97:72:21:131:8051<br>r146:0aily_Meeting_06:03<br>Go into 3D Space | Participants<br>Invite:<br>Add<br>Resources<br>Canada Survey.ppt<br>Manage Virtual Meeting<br>Upload another presentation to be<br>Upload new Presentation<br>The meeting space is currently and<br>Make private<br>The meeting space can be saved<br>as it was.<br>Archive Virtual Meeting                                                                       | tion Invited: Invited: Invited | reate it                |                       |
|                             | Virtual Collaboration >> All V<br>Virtual Meeting<br>Information<br>Daily Meeting 08:03<br>locator link<br>reserve (97:72:21:131:8051<br>r146:0aily_Meeting_06:03<br>Go into 3D Space | Participants<br>Invite<br>Add<br>Resources<br>Case Survey<br>Sametime3D Survey.ppt<br>Manage Virtual Meeting<br>Upload another presentation to b<br>Upload another presentation<br>The meeting space is currently a<br>Make private<br>The meeting space can be saved<br>as it was.<br>Archive Virtual Meeting<br>The meeting space can be saved                  | tion Invited: Invited: Invited | reate it                |                       |
|                             | Virtual Collaboration >> All V<br>Virtual Meeting<br>Information<br>Daily Meeting 08:03<br>locator link<br>reserve (97:72:21:131:8051<br>r146:0aily_Meeting_06:03<br>Go into 3D Space | Participants<br>Invite<br>Add<br>Add<br>Resources<br>Image Virtual Meeting<br>Upload another presentation to bu<br>Upload another presentation<br>The meeting space is currently at<br>Make private<br>The meeting space can be saved<br>as it was.<br>Active Virtual Meeting<br>The meeting space can be saved<br>create new virtual Meeting<br>Save as Template | tion  Invited  areid@us.ibm.com  Remove  cloaded into your inventory in the 3D wo public meeting.  as an archive file that can be used to re as a meeting template that can be used on it.  running the 3D space. If it has not beer                                                                                                    | rid.                    |                       |

#### Virtual Collaboration for Lotus Sametime User On-Ramps and Interfaces

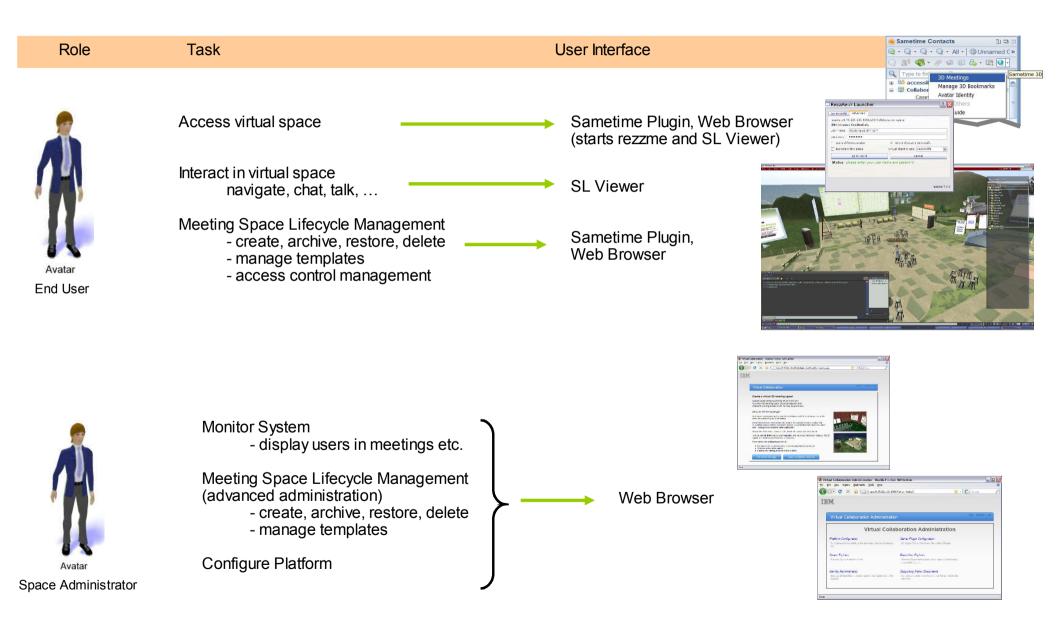

# How do clients use it?

- **HR:** Remote employee meetings, mentoring sessions, training and education
- **Strategy orgs:** strategic planning activities, process re-engineering discussions
- **Development teams:** requirements prioritization discussion, project/development reviews
- Sales & Marketing: Project Room/"War room" for client projects, proposal development, announcement planning
- **Support:** "Crit sit" issue resolution communications space
- **Project office function:** Project managers who need to manage plan/projects for disperse teams
- **IT departments:** Support internal clients needs for collaboration, strategic planning, project office needs that can be supported with Sametime 3D, as well as for internal development
- **Consulting firms:** visioning/strategy workshops, facilitated sessions for clients

#### Any group that requires team-based content development and discussion can benefit from this capability

# "Pilot offering" solution package

| One pack of rooms                        | •One pack allows client to have up to four rooms running concurrently.                                                                                      |
|------------------------------------------|----------------------------------------------------------------------------------------------------|
| Install Planning                         | •Meet with the customer over the phone for installation planning -<br>including software and hardware requirements and required skill<br>sets from customer |
| Install and<br>configuration of ST<br>3D | <ul> <li>Install and configure Virtual Collaboration for Lotus Sametime (4 rooms total)</li> <li>LDAP integration (Domino LDAP)</li> </ul>                  |
| Project Management                       | <ul> <li>Management of all ST 3D deliverables</li> </ul>                                                                                                    |
| Orientation Sessions                     | •Train the Trainer user orientation and collaboration session                                                                                               |
| Post Install Support                     | <ul> <li>8 hours of phone support for 30 days post install.</li> </ul>                                                                                      |

Client responsible for pre-requisite software installation. Hardware cost and voice option not included. Recommended hardware configuration will be provided. Other options (voice, larger configurations, other LDAP etc) available on request

# **Background charts**

# Boardroom venue

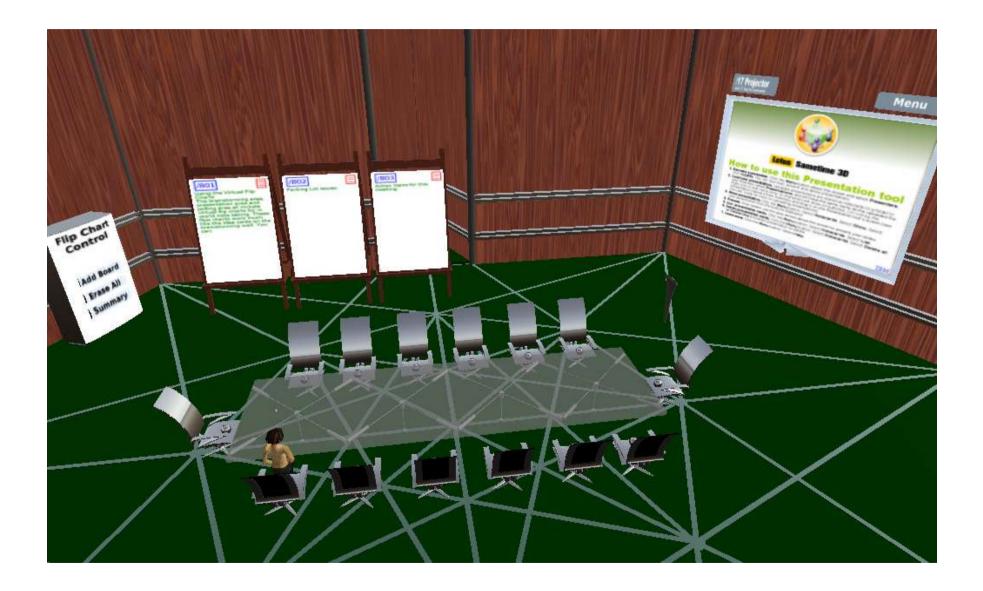

# Theater/Auditorium venue

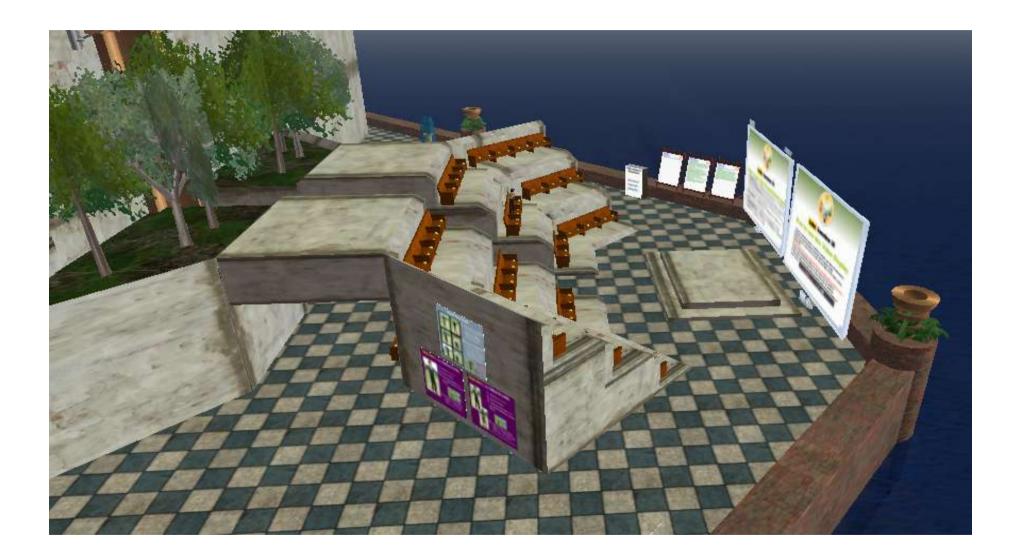

# Collaboration venue

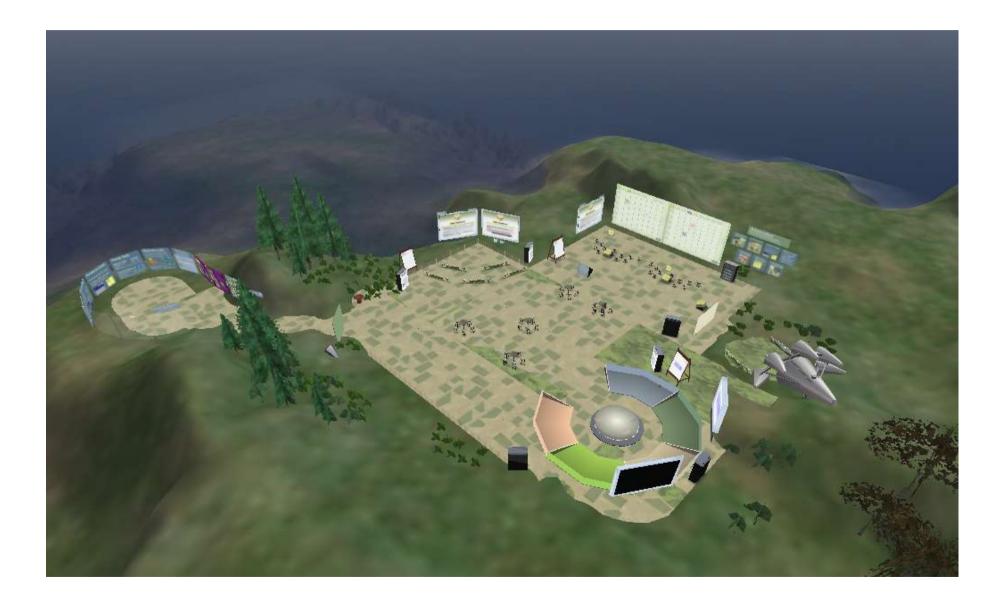

# **Collaboration – Presentation Area**

- Easy loading of presentations through Sametime plug-in
- Menus to manager control of presenters and presentations
- Virtual "flip charts" for note taking during meetings
- Easy viewing via camera controls in seating
- Presentation and streaming video (Quicktime) viewing
- Export contents from flip charts for use in word processer or spreadsheet
- Optional space voice available for all venues

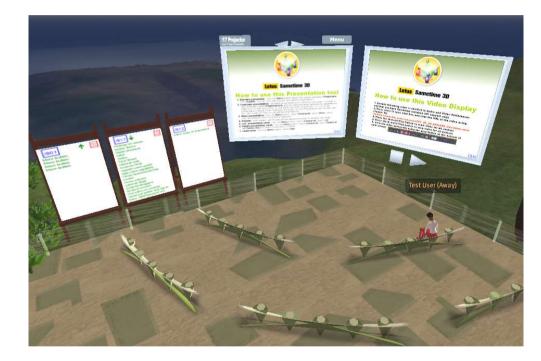

# Collaboration – Brainstorming wall

- Multiple boards for posting ideas, processes, requirement, strategy elements, project proposal materials etc
- Create, revise and vote on each card's content- multiple voting configurations
- Export and import options in spreadsheet compatible format
- Easy viewing via camera controls in seating
- Virtual "flip charts"
- Presentation viewer

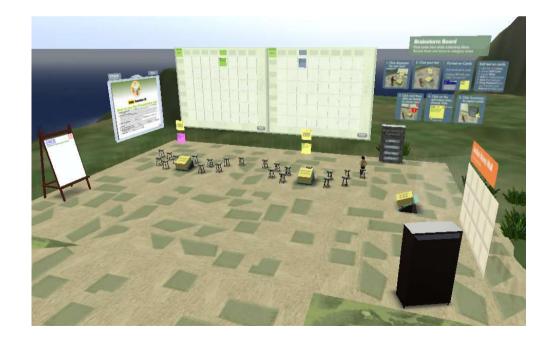

# Collaboration – Action and planning walls

- Action items, parking lot issues or other to-dos can be captured on Action wall
- Export of action items available
- Additional walls can be added (total three)

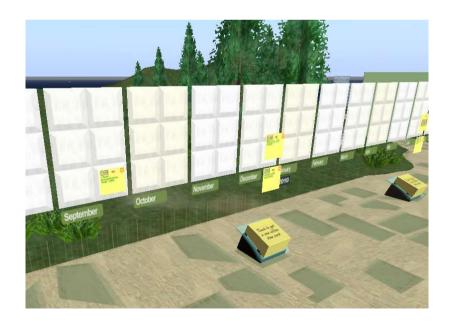

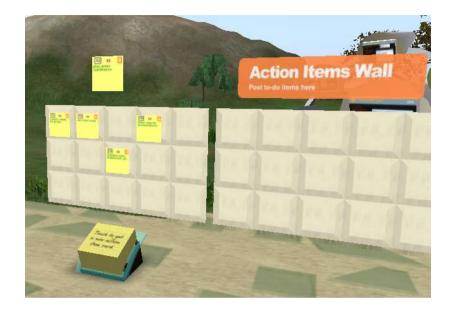

- Planning wall supports monthly view of key milestones, targets or other team communications
- Additional boards for each month can be added, and calendar can be extended (add new month)
- Export of planning wall supported

#### Virtual Collaboration for Lotus Sametime Understanding the Components and Interaction

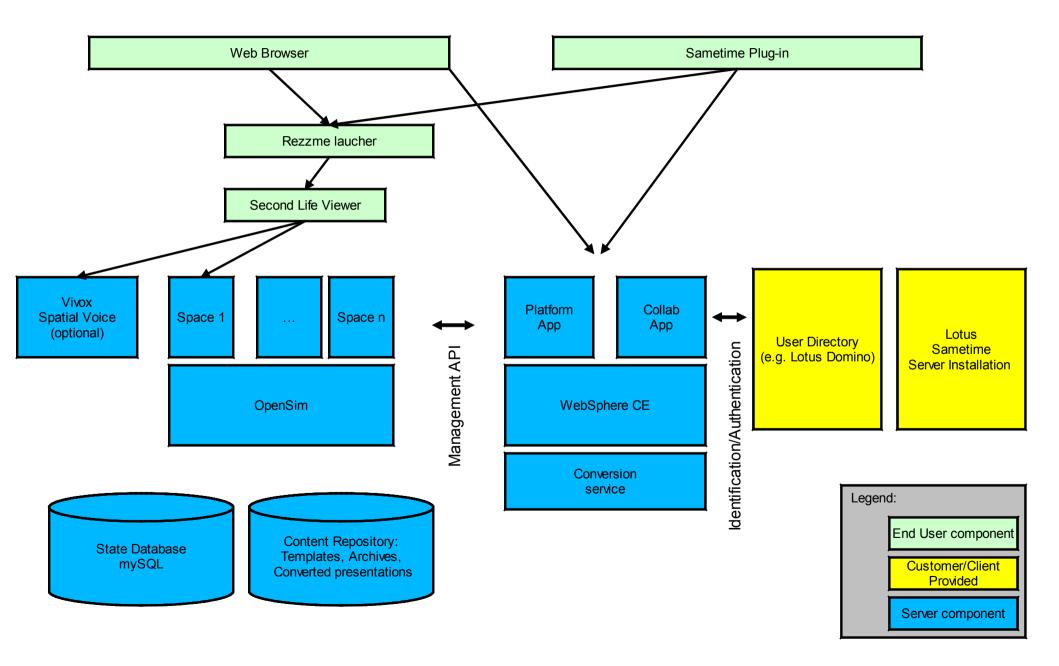

#### Virtual Collaboration for Lotus Sametime Understanding the Client Component Installation

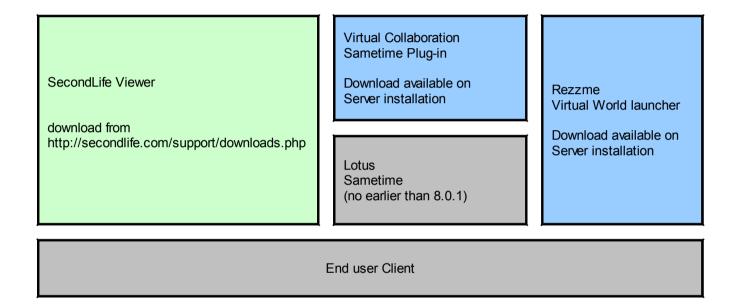

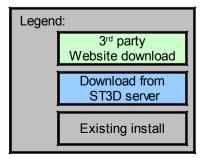

#### Virtual Collaboration for Lotus Sametime Understanding the Server Component Deployment

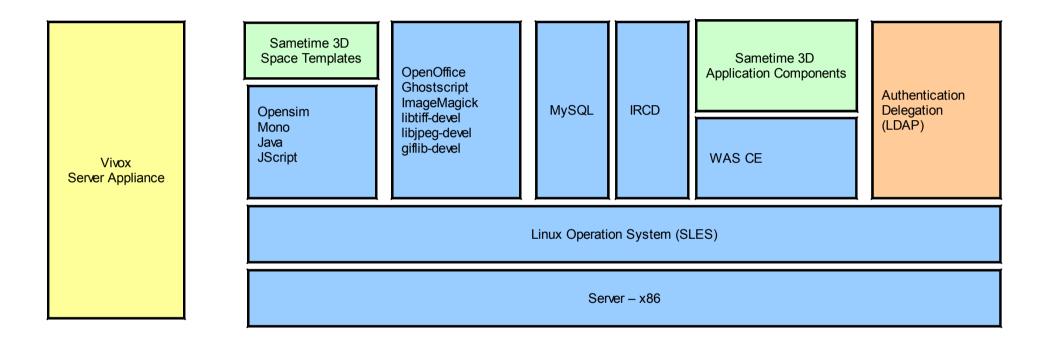

| Legend: |                 |   |  |  |  |  |
|---------|-----------------|---|--|--|--|--|
|         | IBM Developed   |   |  |  |  |  |
| L       | For Sametime 3D |   |  |  |  |  |
|         | IBM Business    | Í |  |  |  |  |
|         | Partner         | l |  |  |  |  |
|         | Customization   | Í |  |  |  |  |
|         | component       | l |  |  |  |  |
|         | Base system     |   |  |  |  |  |
|         |                 | • |  |  |  |  |

# Collaboration – Interactive polling and image viewer

- Customize question and up to five responses
- Participants move to colored section and results are presented in real time
- Vote results can be shown in bar (shown) or pie chart format
- Presentation viewer available
- Question/results and virtual flip chart contents can be exported

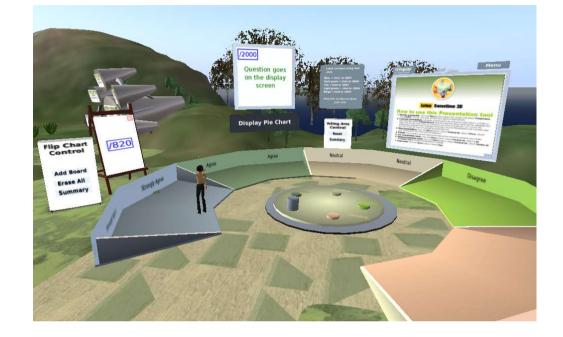

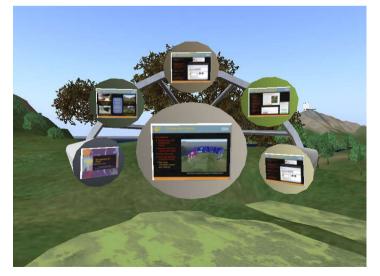

• Images loaded into inventory can be displayed on small and large screens